# Making Your Poster

RISE 2023

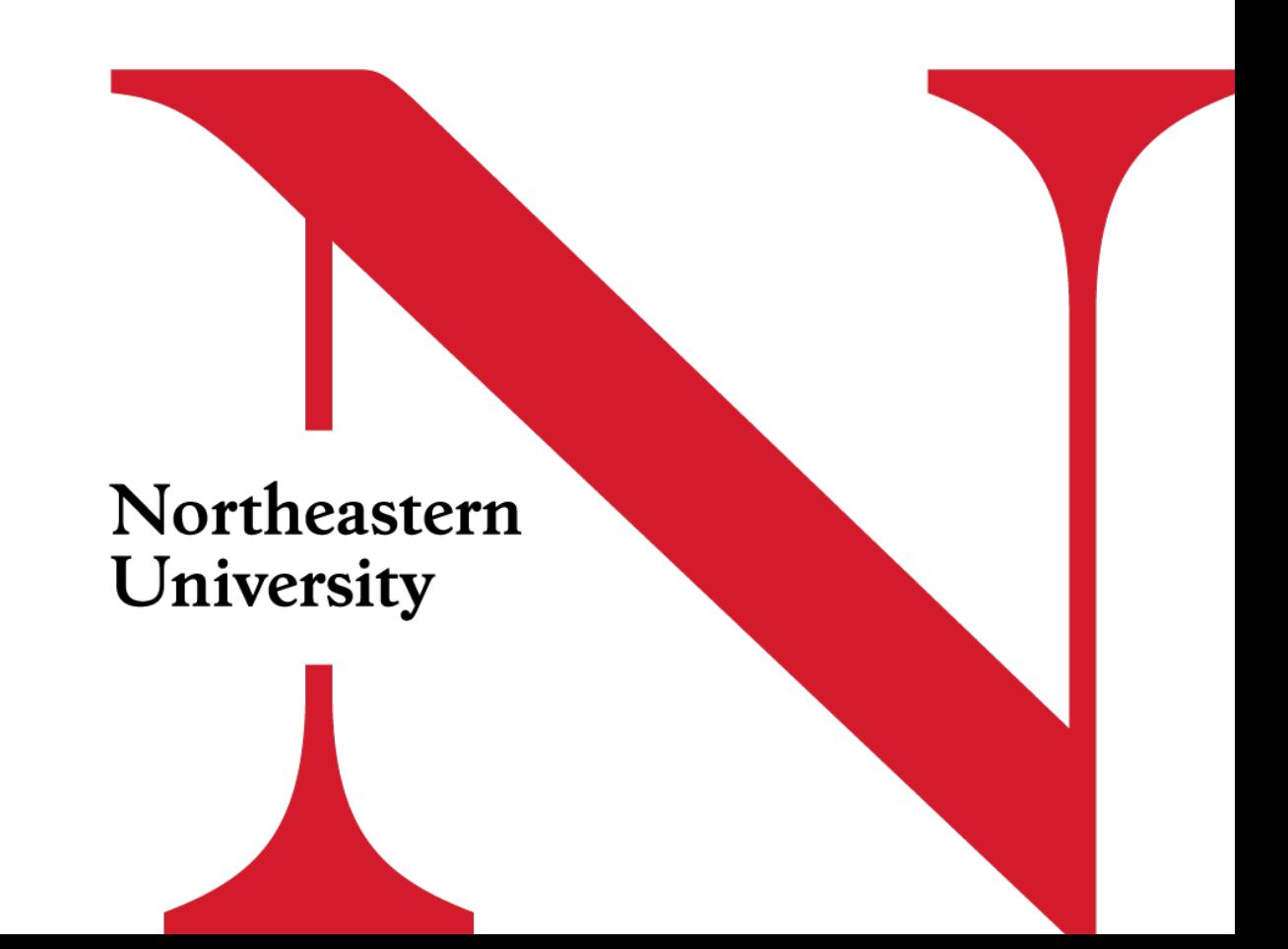

### Reviewing Feedback

- Login to Oxford Abstracts RISE 2023 portal
- Abstract will have been moved into next phase of submission
- You're not creating "new submission," you are editing the abstract to include your poster.

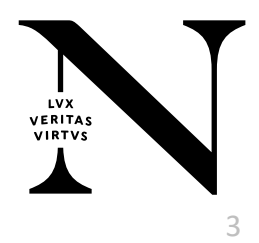

#### Poster Submission Phase

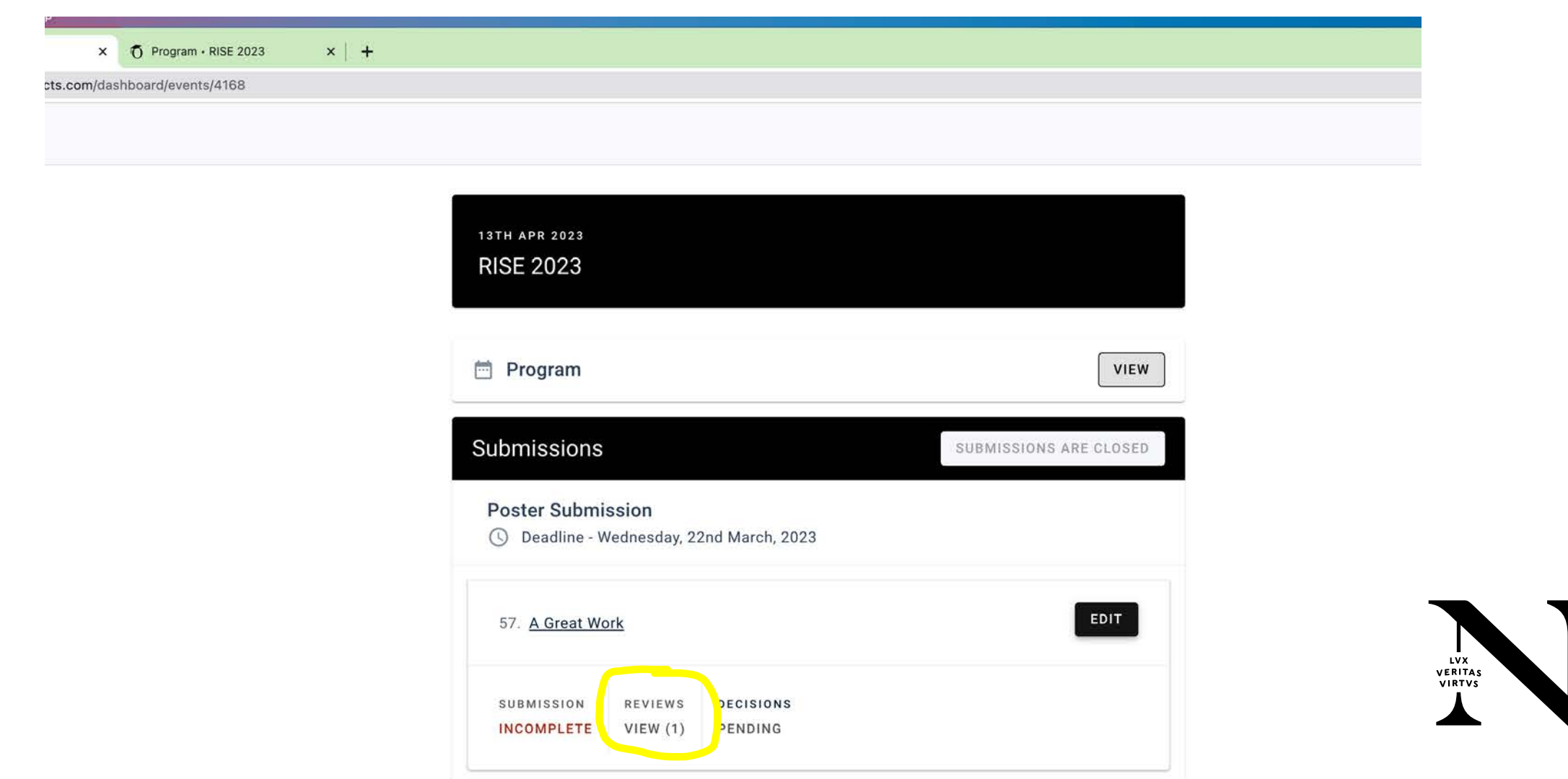

4

#### Click Reviews

- See abstract review and note any feedback, left-hand side
- Correct information regarding title, subject category, mentor information, presenter level is in the approved abstract on the right-hand side
- After review, click "Edit Submission" button to amend the abstract with the poster uploads.

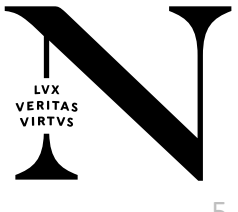

#### Review, Then Edit Submission

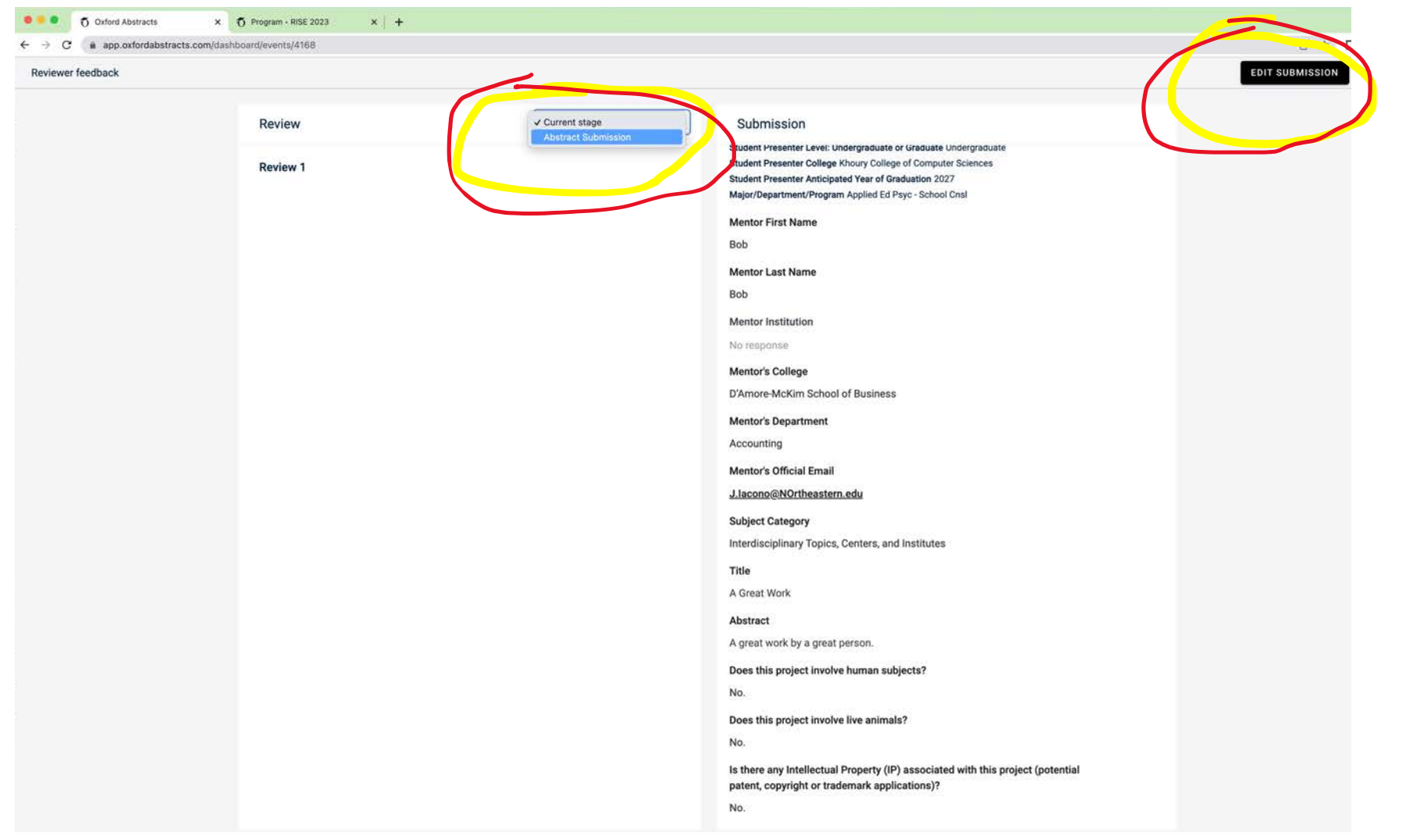

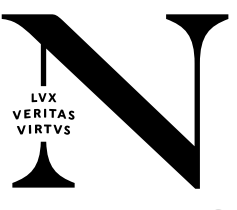

#### Poster Must Reflect Approved Abstract

- Make sure poster reflects what is in the approved abstract. Use abstract here as guide.
	- Proper capitalization of title
	- Primary mentor name, don't add titles (Dr., Professor, PhD, MD here please)
	- Correct subject category (this is NOT RISE category view abstract)
	- Either undergraduate or graduate. DELETE the alternative.

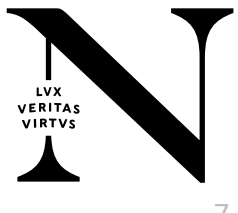

#### Upload PPTX and PDF

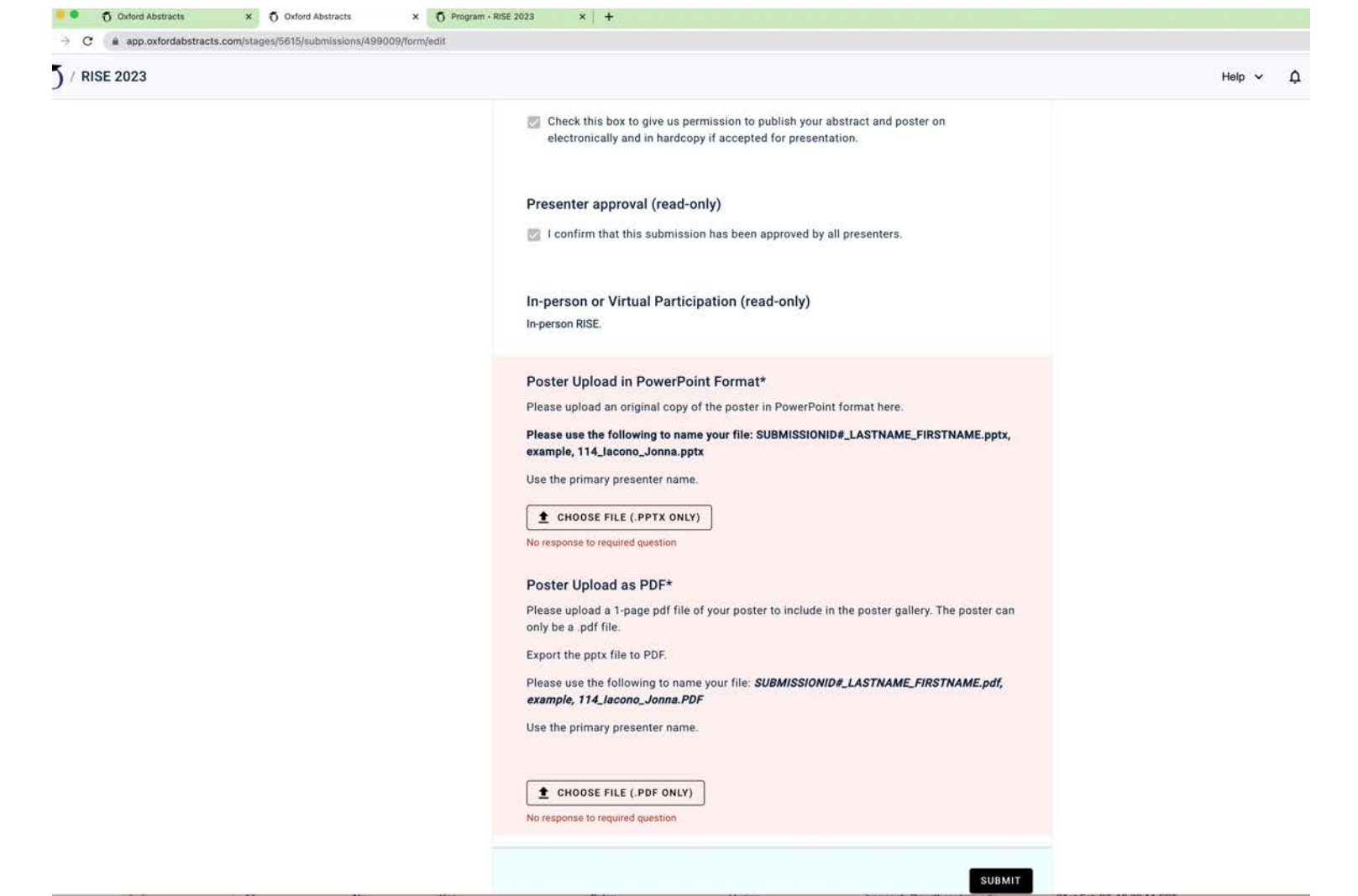

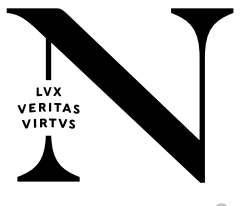

#### The Poster

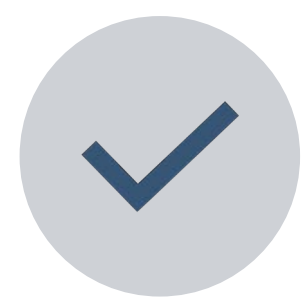

#### You must use the provided template

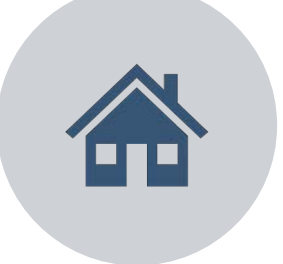

Add relevant information from abstract to top portion of template.

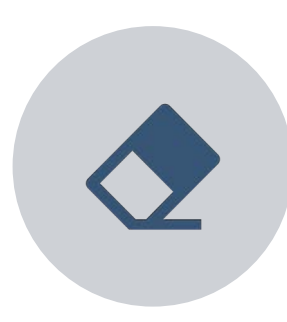

Do NOT alter the formatting on the top of the template otherwise.

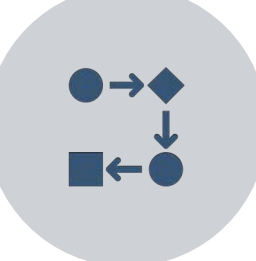

Follow guidelines in template and on the RISE site.

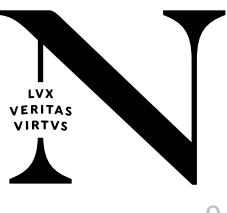

#### The Template

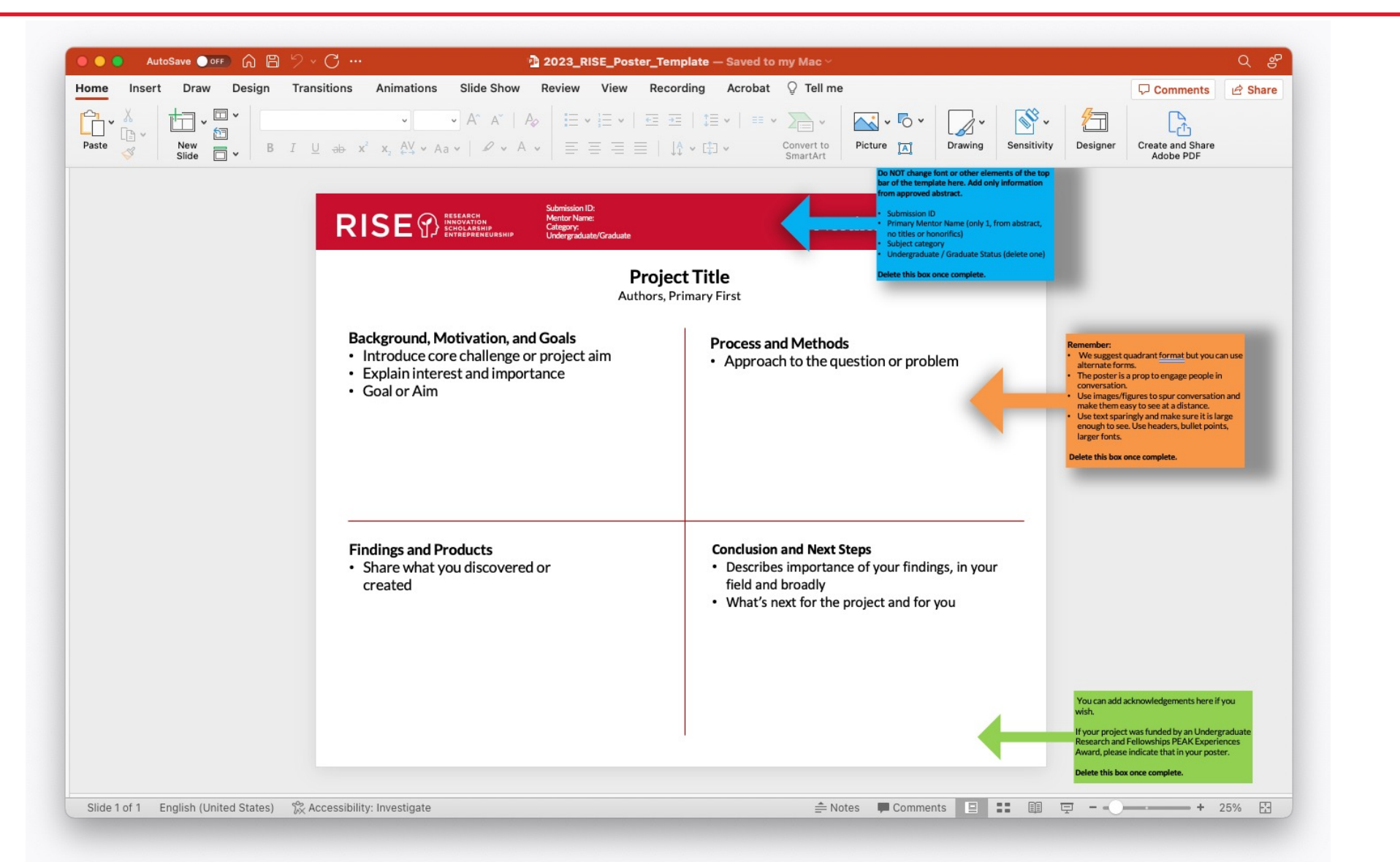

## Creating an Engaging Poster

- Recommend quadrants, but you can do whatever deem appropriate.
- Remember, RISE is for an educated but general audience!
	- You want to be able to use your poster to discuss your project both with those who know nothing about your work – and with those who know a lot.
	- Your poster should be accessible to those who are educated, but might not have a lot of background, first and foremost. Then, include elements that you can point to to<br>deepen the conversation with those who may have more background knowledge.
	- Most important to communicate what you are doing and why it matters.Don't jump right into too technical a discussion.
- No WALLS OF TEXT.
- Use images and figures that will guide you and an audience through a conversation and open doors to more conversation.
- The goal is to have signposts about important parts of your project not to detail every element.
- Lots of examples of previous posters from RISE in libraries digital repository.
- Review with your mentor.
- Proofread.

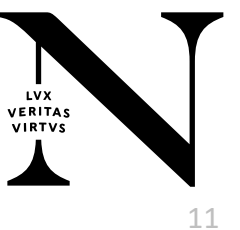

**Questions? Contact us at [RISE@Northeastern.edu](mailto:RISE@Northeastern.edu)**

> LVX VERITAS VIRTVS